## **HP IT Executive Scorecard**

For the Windows ® operating system

Software Version: 9.41

## **Support Matrix**

Document Release Date: March 2014

Software Release Date: December 2013

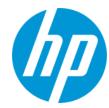

#### **Legal Notices**

#### Warranty

The only warranties for HP products and services are set forth in the express warranty statements accompanying such products and services. Nothing herein should be construed as constituting an additional warranty. HP shall not be liable for technical or editorial errors or omissions contained herein.

The information contained herein is subject to change without notice.

#### Restricted Rights Legend

Confidential computer software. Valid license from HP required for possession, use or copying. Consistent with FAR 12.211 and 12.212, Commercial Computer Software, Computer Software Documentation, and Technical Data for Commercial Items are licensed to the U.S. Government under vendor's standard commercial license

#### Copyright Notice

© Copyright 2011-2014 Hewlett-Packard Development Company, L.P.

#### **Trademark Notices**

- Adobe® and Acrobat® are trademarks of Adobe Systems Incorporated.
- AMD and the AMD Arrow symbol are trademarks of Advanced Micro Devices, Inc.
- Google™ and Google Maps™ are trademarks of Google Inc.
- Intel®, Itanium®, Pentium®, and Intel® Xeon® are trademarks of Intel Corporation in the U.S. and other countries.
- · Java is a registered trademark of Oracle and/or its affiliates.
- Microsoft®, Windows®, Windows NT®, Windows® XP, Windows Vista® and SQL Server® are U.S. registered trademarks of Microsoft Corporation.
- Oracle is a registered trademark of Oracle Corporation and/or its affiliates.

#### **Documentation Updates**

The title page of this document contains the following identifying information:

- Software Version number, which indicates the software version.
- Document Release Date, which changes each time the document is updated.
- Software Release Date, which indicates the release date of this version of the software.

To check for recent updates or to verify that you are using the most recent edition of a document, go to: http://h20230.www2.hp.com/selfsolve/manuals

This site requires that you register for an HP Passport and sign in. To register for an HP Passport ID, go to: http://h20229.www2.hp.com/passport-registration.html

Or click the  $\mbox{\bf New users}$  -  $\mbox{\bf please register}$  link on the HP Passport login page.

You will also receive updated or new editions if you subscribe to the appropriate product support service. Contact your HP sales representative for details.

#### Support

 $\label{thm:local_problem} \textit{Visit} \ \textit{the HP Software Support Online web site at: } \ \textit{http://www.hp.com/go/hpsoftwaresupport} \ \textit{thm: http://www.hp.com/go/hpsoftwaresupport} \ \textit{thm: http://www.hp.com/go/hpsoftwaresupport} \ \textit{$ 

This web site provides contact information and details about the products, services, and support that HP Software offers.

HP Software online support provides customer self-solve capabilities. It provides a fast and efficient way to access interactive technical support tools needed to manage your business. As a valued support customer, you can benefit by using the support web site to:

- Search for knowledge documents of interest
- Submit and track support cases and enhancement requests
- Download software patches
- Manage support contracts
- Look up HP support contacts
- Review information about available services
- Enter into discussions with other software customers
- Research and register for software training

Most of the support areas require that you register as an HP Passport user and sign in. Many also require a support contract. To register for an HP Passport ID, go to:

http://h20229.www2.hp.com/passport-registration.html

To find more information about access levels, go to:

http://h20230.www2.hp.com/new\_access\_levels.jsp

HP Software Solutions Now accesses the HPSW Solution and Integration Portal Web site. This site enables you to explore HP Product Solutions to meet your business needs, includes a full list of Integrations between HP Products, as well as a listing of ITIL Processes. The URL for this Web site is http://h20230.www2.hp.com/sc/solutions/index.jsp

## **Contents**

| Contents                                                                                                    | 3  |
|----------------------------------------------------------------------------------------------------|----|
| Requirements                                                                                                    | 4  |
| Hardware                                                                                                    | 5  |
| Operating System                                                                                                    | 6  |
| Databases                                                                                                    | 7  |
| Application Servers                                                                                                    | 8  |
| Web Servers                                                                                                    | 10 |
| Security Issue - Prevent Remote Users to Bypass Authentication or Obtain Information Due to an Apache Tomcat AJP Protocol Processing Issue | 10 |
| Web Browsers and Plug-ins                                                                                                    | 13 |
| Compatibility                                                                                                    | 16 |
| Mobile Devices                                                                                                    | 17 |
| Languages                                                                                                    | 19 |
| Internationalization Variances                                                                                                    | 21 |
| Virtualization Products                                                                                                    | 22 |
| High-Availability Products                                                                                                    | 23 |
| HP Software Integrations                                                                                                    | 24 |
| HP Software Coexistence                                                                                                    | 26 |
| Other Software Coexistence                                                                                                    | 27 |
| Server / Client Compatibility                                                                                                    | 30 |
| Obsolescence Plans                                                                                                    | 31 |
| We appreciate your feedback!                                                                                                    | 32 |

# Requirements

This section provides information about the supported hardware and software that you must have to successfully install and run IT Executive Scorecard 9.41.

## Hardware

Although you can install all components on a single server, the recommended configuration is a distributed environment where each networked server hosts a specific component.

Third-party components, such as databases and operating systems, are supported at the minor level, unless a different minimum level is specified. Future maintenance and patch releases (including fix packs or service packs) on the same minor release are expected to be supported, unless a conflict specific to that release arises.

#### Note:

The following requirements apply to both VMWare environments or physical machines.

IT Executive Scorecard 9.41 is supported on the following hardware:

#### **Windows**

 Required CPU size and architecture: You can install all components on a single server (Typical configuration) but the usual configuration is a distributed environment where each networked server hosts a specific component.

The tables in Application Servers describe the recommended hardware requirements for the various Executive Scorecard components in a Distributed environment.

If you are deploying a consolidated (Typical) environment, ensure that the server meets the combined total minimum space requirements described in the tables. For details, see "Application Servers" on page 8.

- Required RAM: You can install all components on a single server but the typical configuration
  is a distributed environment where each networked server hosts a specific component. The
  tables in Application Servers describe the recommended hardware requirements for the various
  Executive Scorecard components. If you are deploying a consolidated environment, ensure that
  the server meets the combined total minimum space requirements. For details, see "Application
  Servers" on page 8.
- Required Disk space: Recommended: Allow for 40 GB of free disk space in each server if you plan on copying the installation files to the server during the installation.
- Required Screen resolution, minimum color display: 1280 x 1024 and above
- Required Network identification: IPv4 and IPv6 (supported in dual mode). In addition, XS supports IPv6 network identification for data sources.

# **Operating System**

IT Executive Scorecard 9.41 runs on the following operating system:

The following describe the software requirements for the Executive Scorecard components:

| Server                                  | Installed Applications                                                                                                    | Operating System                                                                    |
|-----------------------------------------|----------------------------------------------------------------------------------------------------|-------------------------------------------------------------------------------------|
| Executive<br>Scorecard server           | IT Executive Scorecard 9.41                                                                                                    | Microsoft Windows<br>Server 2008 R2<br>Enterprise Edition                           |
|                                         |                                                                                                    | Windows Server<br>2012                                                              |
| RDBMS server                            | Microsoft SQL Server 2008 R2 Enterprise Edition with SP1                                                                           | RDBMS compatible                                                                    |
|                                         | Microsoft SQL Server 2008 Enterprise Edition with SP2                                                                              |                                                                                     |
|                                         | Microsoft SQL Server 2012 Enterprise Edition                                                                                       |                                                                                     |
| Data Warehouse                          | Microsoft .NET Framework 3.5                                                                                                    | N/A                                                                                 |
| Server                                  | Microsoft® SQL Server® 2008 R2 Native Client x64 package and the Microsoft® SQL Server® 2008 R2 Command Line Utilities x64 package | Microsoft Windows<br>Server 2008 R2<br>Enterprise Edition                           |
|                                         |                                                                                                    | Windows Server<br>2012                                                              |
|                                         | Microsoft Excel 2007                                                                                                    | N/A                                                                                 |
| SAP®<br>BusinessObjects<br>server       | SAP® BusinessObjects Enterprise XI 3.1 SP3                                                                                         | Microsoft Windows<br>Server 2008 R2<br>Enterprise Edition<br>Windows Server<br>2012 |
| SAP<br>BusinessObjects<br>Data Services | Version 12.2.3.2                                                                                                    |                                                                                     |

**Note:** All component systems must be joined to the same Windows server domain.

## **Databases**

Make sure that you consult the RDBMS vendor documentation for installation requirements and platform/operating system compatibility for server and client installations. The following table describes the RDBMS drivers required on different servers for HP Executive Scorecard to run successfully.

| Product                   | Server      | Supported Drivers (Client)                |
|---------------------------|-------------|-------------------------------------------|
| Microsoft SQL Server 2008 | Application | Microsoft SQL Server JDBC driver 2.0.1803 |

## **Application Servers**

Although you can install all components on a single server (consolidated (Typical) configuration), the usual configuration is a distributed environment where each networked server hosts a specific component. If you are deploying a consolidated (Typical) environment, ensure that the server meets the combined total minimum space requirements described in the tables below.

Third-party components, such as databases and operating systems, are supported at the minor level, unless a different minimum level is specified. Future maintenance and patch releases (including fix packs or service packs) on the same minor release are expected to be supported, unless a conflict specific to that release arises.

**Note:** The following requirements apply to both VMWare environments or physical machines.

The following requirements assume up to 10 data sources, 300 users, and

ETLs that are run at most once every day.

| Server                | Server            | Minimum Requirements                                                                                                    |
|-----------------------|-------------------|----------------------------------------------------------------------------------------------------|
| SAP BusinessObjects   | RAM               | 24GB                                                                                                    |
| Enterprise Server     | Free disk space   | 200GB                                                                                                    |
|                       | Processor         | 8 Cores in any configuration                                                                                                    |
|                       | Required<br>Ports | <ul> <li>port for the Central Management Console (CMC):<br/>8080</li> </ul>                                                                                                    |
|                       |                   | <ul> <li>port for the Central Management Server (CMS): 6400<br/>and 6410</li> </ul>                                                                                                    |
|                       |                   | • port for the Server Intelligence Agent (SIA): 8080                                                                                                    |
| Data Warehouse Server | RAM               | 32GB                                                                                                    |
|                       | Free disk space   | 200GB                                                                                                    |
|                       | Processor         | 12 Cores in any configuration                                                                                                    |
|                       | Required<br>Ports | <ul> <li>ports: 10001 to 10010, 11020, 11021, and 28080.</li> <li>HTTP default port: 80. You can select non default HTTP and HTTPS ports during post install</li> <li>HTTPS default port: 443. You can select non default HTTP and HTTPS ports during post install</li> </ul> |

| Server              | Server            | Minimum Requirements                                                                                                    |
|---------------------|-------------------|----------------------------------------------------------------------------------------------------|
| Executive Scorecard | RAM               | 16GB                                                                                                    |
| Server              | Free disk space   | 200GB                                                                                                    |
|                     | Processor         | 8 Cores in any configuration                                                                                                    |
|                     | Required<br>Ports | <ul> <li>ports: 10001 to 10010, 11020, and 11021</li> <li>HTTP default port: 80. You can select non default HTTP and HTTPS ports during post install</li> <li>HTTPS default port: 443. You can select non default HTTP and HTTPS ports during post install</li> </ul> |
| SQL Server          | RAM               | Minimum: 64GB                                                                                                    |
|                     | Free disk space   | Minimum: 5TB                                                                                                    |
|                     | Processor         | Minimum:16 Cores in any configuration                                                                                                    |
|                     | Required<br>Ports | MS SQL server listener default port: 1433.                                                                                                    |

Note: Additional ports are:

• Tomcat listener default port: 8080.

### **Web Servers**

IT Executive Scorecard 9.41 uses an Apache web server.

The following supported web server is required to run IT Executive Scorecard9.41:

- Tomcat 5
- Tomcat 6

# Security Issue - Prevent Remote Users to Bypass Authentication or Obtain Information Due to an Apache Tomcat AJP Protocol Processing Issue

To prevent the security issue, you must do the following:

- For SAP BusinessObjects Data Services upgrade Tomcat from version 5 to version 6. For details, see "Upgrade to Tomcat 6 (Data Services)" below.
- For SAP BusinessObjects Enterprise, upgrade to BOE version 3.1 SP6. For details, see "Upgrade to BOE 3.1 SP 6 (Tomcat 7)" on the next page.

#### **Upgrade to Tomcat 6 (Data Services)**

To upgrade Tomcat 5 to Tomcat 6, do the following:

- 1. Prerequisite steps:
  - a. Download Tomcat 6 on the server where SAP BusinessObjects Data Services is installed.
  - b. Unzip the zip file to a BODS folder parallel to the existing folder where the old version Tomcat is installed.
  - c. Stop the current Tomcat.
- 2. Copy the following files from Tomcat 5 to the same folders in Tomcat 6:
  - <tomcat\_folder>/bin/setenv.bat
  - <tomcat\_folder>/bobjsetup/\*.\* (all the files in the folder)
  - <tomcat\_folder>/common/classes/log4j.properties
  - <tomcat\_folder>/conf/Catalina/localhost/DataServices.xml
  - <tomcat\_folder>/conf/Catalina/localhost/doc.xml
  - <tomcat\_folder>/conf/Catalina/localhost/webservice.xml

- <tomcat\_folder>/webapps/DataServices
- <tomcat folder>/webapps/doc
- <tomcat\_folder>/webapps/webcervice
- 3. Modify the following configuration files in Tomcat 6:
  - In the <tomcat\_folder>/server/ server.xml file:
    - Change: <Server port="8005" shutdown="SHUTDOWN"> to
       <Server port="28005" shutdown="SHUTDOWN">
    - Change: <Connector acceptCount="100" connectionTimeout="20000" disableUploadTimeout="true" enableLookups="false" maxHttpHeaderSize="8192" maxSpareThreads="75" maxThreads="150" minSpareThreads="25" port="8080" redirectPort="8443" /> to <Connector URIEncoding="UTF-8" acceptCount="100" connectionTimeout="20000" disableUploadTimeout="true" enableLookups="false" maxHttpHeaderSize="8192" maxSpareThreads="75" maxThreads="150" minSpareThreads="25" port="28080" redirectPort="28443"/>
    - Comment out: <Connector port="8009" enableLookups="false" redirectPort="8443" protocol="AJP/1.3" />
- 4. Test:
  - a. Run the ETL. The ETL should run without exception.
  - b. Log on to BODS. You should be able to log on without problem.

#### Upgrade to BOE 3.1 SP 6 (Tomcat 7)

- 1. Back up the Central Management Server database.
- 2. Back up the SAP BusinessObjects Enterprise content in a BIAR file.
- 3. Uninstall SAP BusinessObjects Enterprise.
- 4. Delete all SAP BusinessObjects Enterprise folders from both the file system and from the registry.
- Delete the CMS database.
- Create a new empty CMS database with the same name on the same SQL Server machine, so no extra changes in the XS Management database are needed (the installation procedure creates all the tables).
- 7. Install SAP BusinessObjects Enterprise version 3.1 SP 6 (full version).

- 8. Update the shared secret password in Executive Scorecard and in the SAP BusinessObjects EnterpriseCentral Management Console.
- 9. Upload BIAR with the contents of the BIAR file where you backed up content, if needed.

# Web Browsers and Plug-ins

Make sure that you consult the software vendor documentation for installation requirements and platform/operating system compatibility for server and client installations. The following table describes the software required for users to access the Executive Scorecardapplication successfully.

| Product                                                    | Comments                                                                                                    |
|------------------------------------------------------------|----------------------------------------------------------------------------------------------------|
| Operating system                                           | Recommended: 64 bit OS                                                                                                    |
| Adobe Flash<br>Player 11.7.x<br>and higher                 | Enables users to view dashboards, view or edit Allocation Rules, and use the Cost Explorer. Free download available from the Adobe web site: www.adobe.com                                                                                                    |
| Adobe® Reader® version 9 and above                         | Enables users to read the documentation in PDF format.                                                                                                    |
| SAP®<br>BusinessObj<br>ects Xcelsius<br>2008 SP3 or<br>SP5 | Enables users to modify reports.  Xcelsius requires installation of Microsoft Excel 2003 or 2007. For a complete list of Xcelsius 2008 SP3 or SP5 supported platforms, see the Xcelsius 2008 Service Pack 3 – Supported Platforms and Xcelsius 2008 Service Pack 5 – Supported Platforms documentation.                                                                                                    |
| Browser                                                    | Note: Internet Explorer 9 and Chrome are the recommended browsers and provide optimum performance for Executive Scorecard.  Internet Explorer:  IE9: The Compatibility View mode is not supported in IE9. To turn off the Compatibility View mode, do one of the following: (1) Click (blue icon) in the toolbar (the page reloads with the compatibility mode off). (2) Click Tools > Compatibility View Settings, select the listed webpage address that you want to turn off Compatibility View for, and click/tap on the Remove, then click Close.  Chrome:  In some versions of the Chrome web browser, the Online Help displays correctly when it is viewed from a web server (via http) but does not display correctly when viewed locally (saved on your computer). This is caused by a security policy in Chrome. If you want to check your WebHelp output locally in Chrome, start Chrome with this policy disabled: (1) Close all instances of Chrome. (2) Click the Windows Start Icon > Run. (3) In the Open: field, enter: chrome —allow-file-access- |

| Product | Comments                                                                                                    |
|---------|----------------------------------------------------------------------------------------------------|
|         | from-filesdisable-web-security (4) Click OK.                                                                                                    |
|         | ■ Disable the built-in version of Shockwave Flash:                                                                                                    |
|         | <ul> <li>i. In Chrome, enter chrome://plugins and click disable for the<br/>Chrome-provided Shockwave Flash (<br/>%USERPROFILE%\AppData\Local\Google\Chrome\Applicatio<br/>n\<shockwave_version>\PepperFlash\pepflashplayer.dll).</shockwave_version></li> </ul>                                                                                                    |
|         | <ul><li>ii. Install and enable the other version of Shockwave Flash<br/>(C:\Windows\SysWOW64\Macromed\Flash\<shockwave_<br>version&gt;.dll).</shockwave_<br></li></ul>                                                                                                    |
|         | Firefox: Firefox 17.0-144288 and later.                                                                                                    |
|         | HP makes every effort to test and support the most recent version of Firefox.                                                                                                    |
|         | The last version of Firefox that was tested is 24.0.                                                                                                    |
|         | <b>Note:</b> By default, Firefox adjusts the page zoom level according to your Windows settings, to better support high DPI displays. For example, if Windows is set to 125% font size (120dpi), the content area will be zoomed by 25% compared with Firefox 21 and earlier.                                                                                                    |
|         | To return to the previous display style:                                                                                                    |
|         | a. Install the Theme Font & Size Changer<br>(https://addons.mozilla.org/en-us/firefox/addon/theme-font-size-changer/) extension. Turning off the scaling affects the chrome area<br>(menus, toolbars, and tabs) as well as the content. After restarting<br>Firefox, click the new "A" icon at the right end of the navigation<br>toolbar and change the font size from Normal to 15. |
|         | b. Change your global scaling in the <b>about:config</b> preferences editor.                                                                                                    |
|         | <ol> <li>In a new tab, type or paste about:config in the address bar<br/>and press Enter. Click the button promising to be careful.</li> </ol>                                                                                                    |
|         | <ul><li>ii. In the filter box, type or paste <b>pix</b> and pause while the list is<br/>filtered</li></ul>                                                                                                    |
|         | <ul><li>iii. Double-click layout.css.devPixelsPerPx and change its value<br/>to 1.0 for Firefox 21-sized fonts in the content area.</li></ul>                                                                                                    |
|         | This should take effect immediately without another restart.                                                                                                    |

| Product                              | Comments                                                                                                    |
|--------------------------------------|----------------------------------------------------------------------------------------------------|
| JRE (Java<br>Runtime<br>Environment) | Version 1.6x and higher (not mandatory)  Java 7 (recommended)                                                                                                    |
|                                      | Note: Make sure that you are keeping the Java versions up to date.                                                                                                    |
| RAM                                  | 2GB minimum 4GB recommended                                                                                                    |
| Browser<br>Zoom Level                | It is recommended that you set your browser Zoom Level to 100%.  A Zoom level higher than 100% might result in some of the components not displaying properly in the Dashboard. |
| Browser<br>Settings                  | It is recommended that you reset the browser settings to the default settings.                                                                                                  |

# Compatibility

This section provides information about software and configurations that are not required, but which are compatible with IT Executive Scorecard 9.41.

## **Mobile Devices**

#### XS for Tablet

| Executive<br>Scorecard<br>version | XS for<br>Tablet<br>version                                            | HP Anywhere version                                                                                                    |
|-----------------------------------|------------------------------------------------------------------------|----------------------------------------------------------------------------------------------------|
| 9.41                              | 1.20 Platform:                                                         | If you want to work only with the XS for Smartphone and XS for Tablet apps(no other HP products miniapps), install <b>HP Anywhere 9.00 – Limited</b> .                                                                                  |
|                                   | <ul><li>iOS 4.0 till 7.0.4</li><li>Android up to version 3.2</li></ul> | If you want to work with the XS for Smartphone or XS for Tablet apps and other HP apps, install <b>HP Anywhere 9.01</b> .  The following languages are supported: English, Brazilian Portuguese, French, German, Japanese, and Spanish. |

#### • XS for Smartphone

| Executive<br>Scorecard<br>version | XS for<br>Smartphone<br>version                                           | HP Anywhere version                                                                                                    |
|-----------------------------------|---------------------------------------------------------------------------|----------------------------------------------------------------------------------------------------|
| 9.41                              | 1.20 Platform:                                                            | If you want to work only with the XS for Smartphone and XS for Tablet apps(no other HP products miniapps), install <b>HP Anywhere 9.00 – Limited</b> .                                                                                 |
|                                   | <ul> <li>iOS 4.0 till 7.0.4</li> <li>Android up to version 3.2</li> </ul> | If you want to work with the XS for Smartphone or XS for Tablet apps and other HP apps, install <b>HP Anywhere9.01</b> .  The following languages are supported: English, Brazilian Portuguese, French, German, Japanese, and Spanish. |

#### • IT XS Financial Management for Tablet

| Executive<br>Scorecard<br>version | IT XS<br>Financial<br>Management<br>for Tablet<br>version | HP Anywhere version                                                                                                    |
|-----------------------------------|-----------------------------------------------------------|----------------------------------------------------------------------------------------------------|
| 9.41                              | 1.00  Platform:  iOS 4.0 till                             | If you want to work only with the IT XS Financial Management for Tablet, XS for Smartphone and XS for Tablet apps (no other HP products miniapps), install <b>HP Anywhere 9.00 – Limited</b> .                                                                                    |
|                                   | 7.0.4  • Android up to version 3.2                        | If you want to work with the IT XS Financial Management for Tablet, XS for Smartphone or XS for Smartphone apps and other HP apps, install <b>HP Anywhere9.01</b> .  The following languages are supported: English, Brazilian Portuguese, French, German, Japanese, and Spanish. |

#### • Cloud Analytics on Tablet

| Executive Scorecard version | Cloud Analytics for Tablet version | HP Anywhere version            |
|-----------------------------|------------------------------------|--------------------------------|
| 9.40 and 9.41               | 1.00                               | 10.02                          |
|                             | Platform:                          | (https://hpln.hp.com/group/hp- |
|                             | ■ iOS 6.00                         | anywhere)                      |

## Languages

The user interface of HP Executive Scorecard has been extended to support multiple languages. This version includes translated sources. The application supports multi-language user face (MLU) where different users can view the same Executive Scorecard application from different client machines with their own language settings. You can switch the language displayed in the application user interface by switching the Internet Browser language settings.

IT Executive Scorecard 9.41 runs on systems with the following languages:

- English
- Brazilian Portuguese
- French
- Spanish
- German
- Japanese
- Dutch
- Italian
- Russian
- · Simplified Chinese
- Korean
- Turkish Only UI and data insertion of Turkish are supported. Operating systems and locale in Turkish are not supported. In order to have Turkish-like locale, you can customize the OS locale to match the Turkish settings. Contact HP Software Support Online web site (http://www.hp.com/go/hpsoftwaresupport)for additional information

IT Executive Scorecard 9.41 is localized in the following languages:

- English
- Brazilian Portuguese
- French
- Spanish
- German

- Japanese
- Dutch
- Italian
- Russian
- Simplified Chinese
- Korean
- Turkish

**Note:** Using the English character set is always supported in addition to the character set in the local Operating System. For example, if you install Executive Scorecard in a Japanese environment, you can use the English character set as well as the Japanese character set.

## **Internationalization Variances**

IT Executive Scorecard 9.41 runs on all locales described in this document. There are no known variances.

## Virtualization Products

#### Transparent Technology and Virtualization Support

HP supports Executive Scorecard running on operating systems and databases on particular platforms, not specific hardware and software configurations. HP supports Executive Scorecard customers who run HP software products on supported operating systems and databases, irrespective of whether they are running transparent or virtualization solutions in their environment. HP does not support these transparent or virtualization technologies directly. Since the providers of these technologies support a set of certified operating systems and hardware, the customer and the providers of these technologies will be responsible for any interactions or issues that arise at the hardware or operating system layer as a result of their use.

HP will not require customers to re-create and troubleshoot every issue in a non-transparent environment; however, HP does reserve the right to request that its customers diagnose certain issues in a native certified operating system environment without the transparent technology. HP will only make this request when there is reason to believe that the environment is a contributing factor to the reported issue.

While Executive Scorecard is expected to function properly with these transparent technologies in place, there may be performance implications, which can invalidate HP's typical sizing and recommendations. Analysis must be performed within the context of the specific application to be hosted in a virtual environment to minimize potential resource overload, which can have significant impact on performance and scalability, particularly under peak load.

# **High-Availability Products**

IT Executive Scorecard 9.41 does not support any high-availability products.

## **HP Software Integrations**

Information about HP software that integrates with IT Executive Scorecard9.41 can be found at the HP Support web site. See <a href="http://support.openview.hp.com/sc/solutions/index.jsp#tab=tab3">http://support.openview.hp.com/sc/solutions/index.jsp#tab=tab3</a>.

You can find the latest Support Matrix for this product that lists all software and hardware requirements at this location: HP Support matrices or at the HP Software Product Manual Site (http://h20230.www2.hp.com/selfsolve/manuals).

**Note:** Most of the support areas require that you register as an HP Passport user and sign in. Many also require an active support contract. To find more information about support access levels, go to Access levels.

To register for an HP Passport ID, go to HP Passport Registration.

Note that communication with data sources can be done via IPv4 or IPv6 TCP/IP.

HP Executive Scorecard is compatible with the following software products.

| Product                                         | Versions                                                                                                   | Supported Databases                                      |  |
|-------------------------------------------------|----------------------------------------------------------------------------------------------------|----------------------------------------------------------|--|
| HP Application<br>Lifecycle Management<br>(ALM) | 11.5, 11 Patch 12 and later                                                                                | All supported database servers                           |  |
| HP Asset Manager (AM)                           | 9.40, 9.30, 5.2x, 5.10                                                                                     | Only sources based on Oracle & SQL-Server are supported. |  |
| HP Business Service<br>Management (BSM)         | 9.20, 9.10, 9.01 including Patch #12 (available in the installation DVD in the BSM_901_Patch_12 directory) | All supported database servers                           |  |
| HP Data Protector (DP)                          | 8.x, 7.00, 6.22, 6.2, 6.11, 6.1                                                                            | All supported database servers                           |  |
| HP Cloud Service<br>Automation (CSA)            | 4.0, 3.2 and 3.1                                                                                           | All supported databas servers                            |  |
| HP Insight Control (IC)                         | 7.2.1, 7.1.0                                                                                               | All supported database servers                           |  |
| HP Network Automation (NA)                      | 9.2, 9.10                                                                                                  | All supported database servers                           |  |
| HP Network Node<br>Manager (NNM)                | 9.20, 9.10                                                                                                 | All supported database servers                           |  |
|                                                 | <b>Note:</b> iSPI Performance for Metrics must be installed.                                               | 33.13.0                                                  |  |

| Product                                                         | Versions                                                     | Supported Databases                                                         |  |
|-----------------------------------------------------------------|--------------------------------------------------------------|-----------------------------------------------------------------------------|--|
| HP Operation<br>Orchestration (OO)                              | 9.0x                                                         | All supported database servers                                              |  |
| HP Project and Portfolio<br>Management (PPM)                    | 9.20, 9.10, 8.00                                             | All supported database servers                                              |  |
| HP Server Automation (SA)                                       | 10.0x/Server Automation Virtual Appliance (SAVA), 9.1x, 9.0x | Server Automation<br>Virtual Appliance<br>All supported database<br>servers |  |
| HP Storage Essentials (SE)                                      | 9.60, 9.5.1 with hotfix: <b>1868_hotfix.zip</b>              | Only sources based on<br>Oracle 11g are<br>supported                        |  |
| HP Service Manager (SM)                                         | 9.30, 9.2x, 7.11                                             | Only sources based on Oracle & SQL-Server are supported.                    |  |
| HP Universal<br>Configuration<br>Management Database<br>(uCMDB) | 10.10, 10.00, 9.05, 9.04, 9.03, 9.02                         | All supported database servers                                              |  |

**Note:** The Data Source Management UI does not display all the currently supported data source versions (the complete list is displayed above).

If you want to specify the latest supported version of your data source (according to the Support Matrix), use the highest supported version listed in the <Data Source version> field in the Data Source Wizard page for your specific data source.

## **HP Software Coexistence**

No coexistence information for IT Executive Scorecard 9.41 is available.

## Other Software Coexistence

Information about HP software that integrates with IT Executive Scorecard9.41 can be found at the HP Support web site. See http://support.openview.hp.com/sc/solutions/index.jsp#tab=tab3.

You can find the latest Support Matrix for this product that lists all software and hardware requirements at this location: HP Support matrices or at the HP Software Product Manual Site (http://h20230.www2.hp.com/selfsolve/manuals).

**Note:** Most of the support areas require that you register as an HP Passport user and sign in. Many also require an active support contract. To find more information about support access levels, go to Access levels.

To register for an HP Passport ID, go to HP Passport Registration.

Note that communication with data sources can be done via IPv4 or IPv6 TCP/IP.

HP Executive Scorecard is compatible with the following software products:

| Product                            | Versions                                                                                                    | Supported Databases                     |
|------------------------------------|----------------------------------------------------------------------------------------------------|-----------------------------------------|
| Alternate<br>Source                | N/A                                                                                                    | Microsoft<br>Excel 2003<br>or 2007      |
| Amazon<br>Web<br>Services<br>(AWS) | Amazon Web Services                                                                                                | All<br>supported<br>database<br>servers |
|                                    | <b>Note:</b> Working with this data source requires a working Internet connection from the Data Warehouse machine. |                                         |

| Product                          | Versions                                                                                                    | Supported Databases            |
|----------------------------------|----------------------------------------------------------------------------------------------------|--------------------------------|
| vCenter<br>Chargeback<br>Manager | vCenter  The supported versions of vCenter are:  • vCenter Server 5.1  • vCenter Server 5.0 Update 1b  • vCenter Server 4.1 and all corresponding Update Releases  • vCenter Server 4.0 and all corresponding Update Releases  • vCenter Server 4.0 and all corresponding Update Releases  Important:  • If you have a vCenter Server 5.0, vCenter Server 5.0  Update 1, or vCenter Server 5.0 Update 1a server, then you must first upgrade your server to vCenter Server 5.0  Update 1b and then configure it in vCenter Chargeback Manager.  • vCenter Chargeback Manager only supports vCenter Server databases that are created in Microsoft SQL Server or Oracle Database. vCenter Chargeback Manager does not support vCenter Server databases created in DB2. | All supported database servers |
|                                  | VCloud Director The supported versions of vCloud Director are:  VMWare vCloud Director 5.1  VMWare vCloud Director 1.5 and later  Important:  vCloud Director can be integrated with vCenter Chargeback Manager.  Executive Scorecard extracts vCloud Director data only via vCenter Chargeback Manager.                                                                                                    |                                |

| Product              | Versions                                                                                                    | Supported Databases              |
|----------------------|----------------------------------------------------------------------------------------------------|----------------------------------|
| Microsoft<br>Hyper-V | Supported Products Version:                                                                                                    | All                              |
|                      | Microsoft Hyper-V Server 2012                                                                                                    | supported<br>database<br>servers |
|                      | Microsoft System Center Operations Manager (SCOM) 2012     SP1                                                                                                    |                                  |
|                      | Microsoft System Center Virtual Machine Manager (SCVMM)     2012 SP1                                                                                                    |                                  |
|                      | Important:                                                                                                    |                                  |
|                      | <ul> <li>You must install Microsoft Hyper-V 2012, System<br/>Center Virtual Machine Manager (SCVMM) 2012SP1 and<br/>Microsoft System Center Operations Manager (SCOM)<br/>2012 SP1 to ensure quality integration between XS and<br/>HPV.</li> </ul>                                                             |                                  |
|                      | HPV (Hyper-V) supports multiple instances.                                                                                                    |                                  |
|                      | All fields are case-sensitive.                                                                                                    |                                  |
|                      | Executive Scorecard only extracts usage data from SCOM , and you must set the unit-price in the Pricing_Model.xls .                                                                                                    |                                  |
|                      | <ul> <li>SCOM must be integrated with SCVMM. XS only extracts<br/>data from SCOM.</li> </ul>                                                                                                    |                                  |
|                      | If you want to calculate the costs of VM CPU, import the Management Pack package into SCOM. For details, see Import a Management Package Into SCOM in the IT Executive Scorecard Content Reference Guide for the Integration of Hyper-V. The other costs are provided without the need for a rule or a package. |                                  |

**Note:** The Data Source Management UI does not display all the currently supported data source versions (the complete list is displayed above).

If you want to specify the latest supported version of your data source (according to the Support Matrix), use the highest supported version listed in the <Data Source version> field in the Data Source Wizard page for your specific data source.

# **Server / Client Compatibility**

No compatibility information for older versions of IT Executive Scorecard 9.41 clients or servers is available.

# **Obsolescence Plans**

As of December 2013, there are no plans to end support for any currently supported version of IT Executive Scorecard.

# We appreciate your feedback!

If you have comments about this document, you can contact the documentation team by email. If an email client is configured on this system, click the link above and an email window opens with the following information in the subject line:

#### Feedback on Support Matrix (IT Executive Scorecard 9.41)

Just add your feedback to the email and click send.

If no email client is available, copy the information above to a new message in a web mail client, and send your feedback to SW-Doc@hp.com.

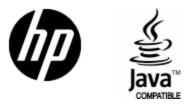

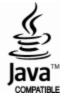